## **Einstellungen in den Lohnarten (Kurzarbeitergeld)**

Unter STAMMDATEN - LOHNARTEN steht auf dem Register: "Weitere Kennzeichen" die Option: "Mehrarbeit" zur Verfügung.

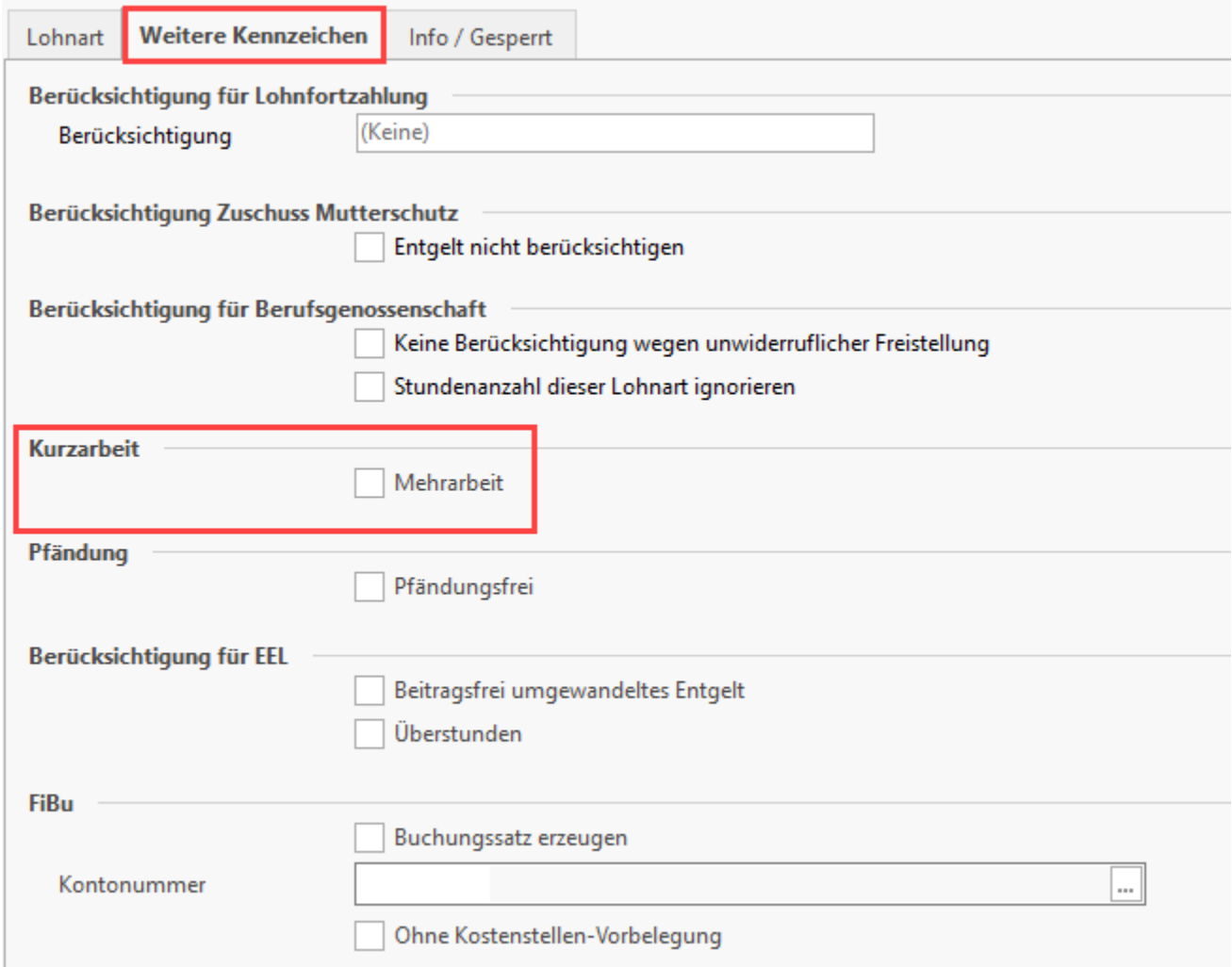

## **Bereich Kurzarbeit**

## **Kennzeichen: Mehrarbeit**

Dieses Kennzeichen ist bei allen Lohnarten zu aktivieren, die NICHT zur Ist-Entgeltermittlung herangezogen werden. (Das Ist-Entgelt wird durch die Software automatisch aufgrund der angegebenen Lohnarten in der Bruttolohnerfassung ermittelt und als Grundlage für die Kug-Berechnung herangezogen). Im Lohnkonto erfolgt eine entsprechende Ausweisung.